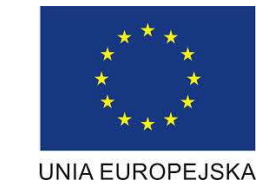

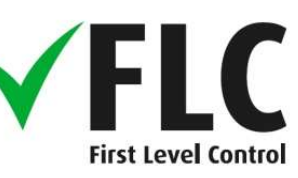

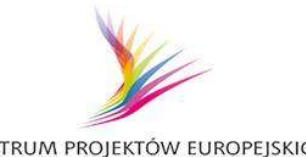

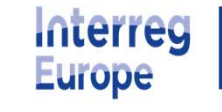

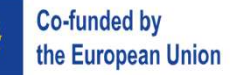

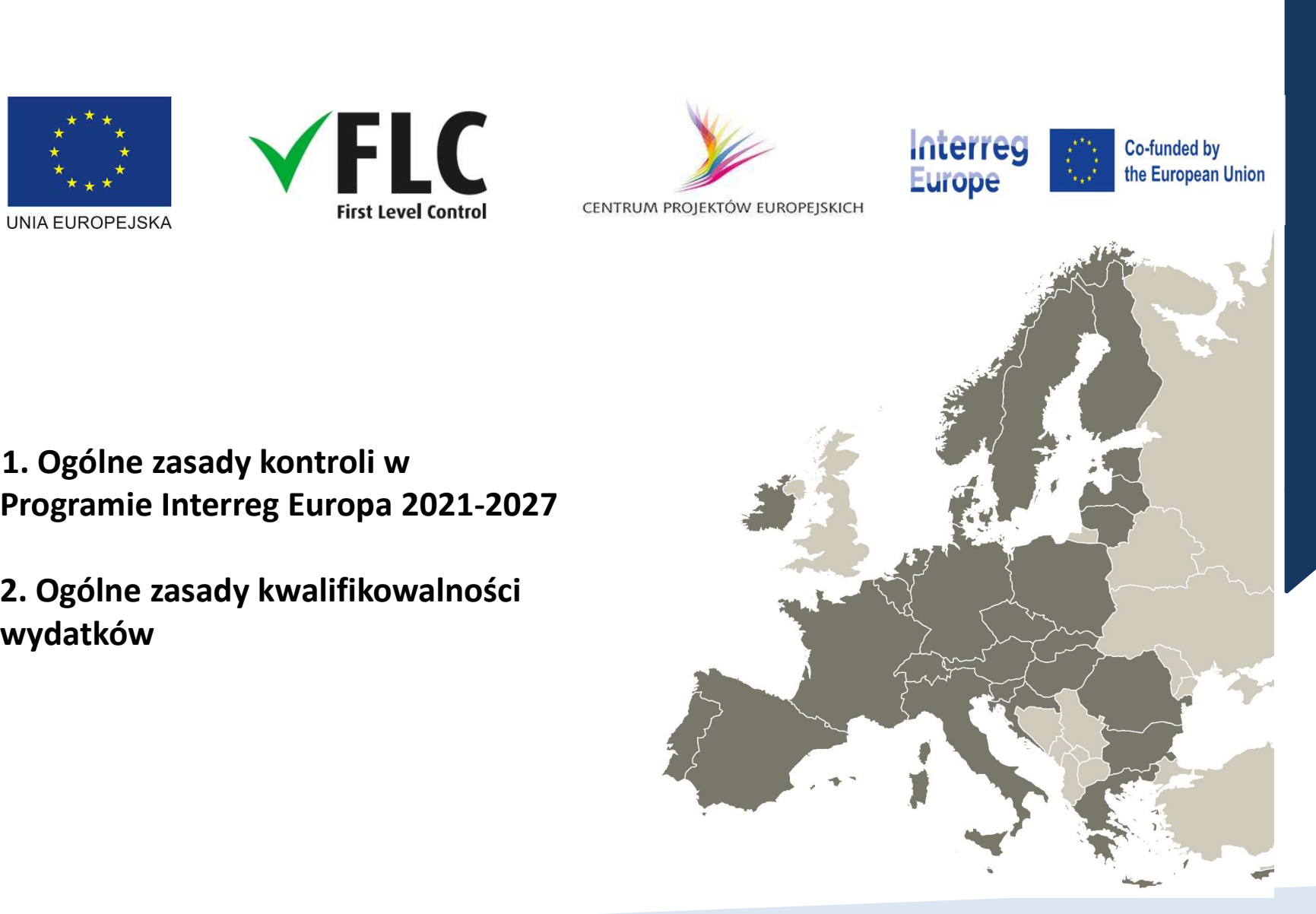

# 1. Ogólne zasady kontroli w

2. Ogólne zasady kwalifikowalności wydatków

Warszawa, 23.03.2023 warsztaty on-line Windows American Mydział Kontroli

### Procedura kontroli

### Podstawa prawna

1) ROZPORZĄDZENIE PARLAMENTU EUROPEJSKIEGO I RADY (UE) 2021/1059 **Procedura kontroli<br>Podstawa prawna<br>21 ROZPORZĄDZENIE PARLAMENTU EUROPEJSKIEGO I RADY (UE) 2021/1059<br>21 dnia 24 czerwca 2021r. - w sprawie przepisów szczegółowych dotyczących celu "Europejska<br>Regionalnego oraz instrumentów** współpraca terytorialna" (Interreg) wspieranego w ramach Europejskiego Funduszu Rozwoju Regionalnego oraz instrumentów finansowania zewnętrznego. Podstawa prawna<br>3) ROZPORZĄDZENIE PARLAMENTU EUROPEJSKIEGO I RADY (UE) 2021/1059<br>2 dnia 24 czerwca 2021r. - w sprawie przepisów szczegółowych dotyczących celu "Europejska<br>współpraca terytorialna" (Interreg) wspieranego w r 1) ROZPORZĄDZENIE PARLAMENTU EUROPEJSKIEGO<br>2 dnia 24 czerwca 2021r. - w sprawie przepisów szcze<br>współpraca terytorialna" (Interreg) wspieranego w r.<br>Regionalnego oraz instrumentów finansowania zewr<br>2) Ustawa z dnia 28 kwie

2) Ustawa z dnia 28 kwietnia 2022 r. o zasadach realizacji zadań finansowanych ze środków europejskich w perspektywie finansowej 2021–2027- Ustawa wdrożeniowa.

4) Porozumienia w sprawie powierzenia Centrum Projektów Europejskich zadań związanych z prowadzeniem kontroli w ramach programów Europejskiej Współpracy Terytorialnej Interreg

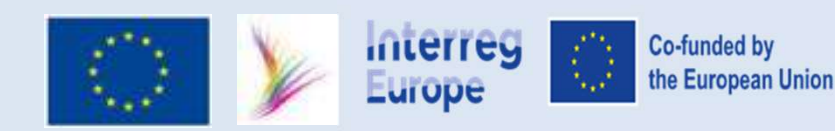

## Rodzaje kontroli

- Rodzaje kontroli<br>1) Kontrola administracyjna jest to weryfikacja przez kontrolera krajowego wydatków<br>2) Kontrola na miejscu Kontroler przeprowadza kontrolę na miejscu na podstawie w ramach złożonego raportu.
- 2) Kontrola na miejscu Kontroler przeprowadza kontrolę na miejscu na podstawie oględzin oraz dokumentów.
- **Rodzaje kontroli**<br>- **Rodzaje kontroli**<br>- rozpoczyna kontrolera krajowego wydatków<br>- w ramach złożonego raportu.<br>- **Rontrola na miejscu** Kontroler przeprowadza kontrolę na miejscu na podstawie<br>- rozpoczyna kontrolę nie niż 30 dni kalendarzowych od dnia doręczenia zawiadomienia o zamiarze kontroli,
- kalendarzowych od dnia zakończenia kontroli,
- **Sport Communistracyjna**<br>- jest to weryfikacja przez kontrolera krajowego wydatków<br>- w ramach złożonego raportu.<br>- **2) Kontrola na miejscu** Kontroler przeprowadza kontrolę na miejscu na podstawie<br>- rozpoczyna kontrolę - **Kontrola administracyjna** - jest to weryfikacja przez kontrolera krajowego wydatków<br>
w ramach złożonego raportu.<br> **2) Kontrola na miejscu -** Kontroler przeprowadza kontrolę na miejscu na podstawie<br>
oględzin oraz dokumen elektronicznej lub w postaci papierowej, w terminie 14 dni od dnia doręczenia mu informacji pokontrolnej (art. 27 ust. 2 ustawy wdrożeniowej),
- Kontrola na miejscu Kontroler przeprowadza kontrolę na miejscu na podstawie<br>
2) Kontrola na miejscu Kontroler przeprowadza kontrolę na miejscu na podstawie<br>
 rozpoczyna kontrole nie wcześniej niż po upływie 7 dni ka będzie tylko dla Partnerów wnioskujących o zwrot kosztów "infrastruktury i robót"CC6.
- 1 For expoczyna kontrole nie wcześniej niż po upływie 7 dni kalendarzowych i nie później niż 30 dni kalendarzowych od dnia doręczenia zawiadomienia o zamiarze kontroli, sporządza Informację pokontrolną i przekazuje ją bene zaistnieniu bądź podejrzeniu wystąpienia nieprawidłowości i porównuje je ze stanem faktycznym.

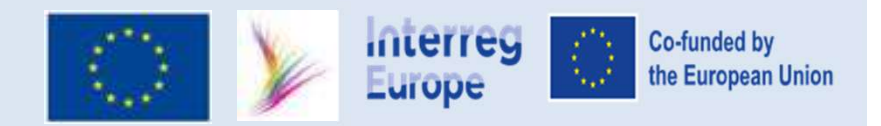

# Rodzaje kontroli c.d.

### 4) Kontrola trwałości

Własność i przeznaczenie produktów projektu obejmujących inwestycje w infrastrukturę **Rodzaje kontroli c.d.**<br>4) Kontrola trwałości<br>Własność i przeznaczenie produktów projektu obejmujących inwestycje w infrastrukturę<br>musi zostać zachowana przez Partnera Wiodącego lub Partnera w okresie 5 lat od daty<br>zakońc zakończenia realizacji projektu (ostatnia płatność).

Zgodnie z art. 65 rozporządzenia (UE) nr 2021/1060, w ciągu pięciu lat od daty zamknięcia projektu nie można wprowadzać żadnych istotnych zmian w infrastrukturze i inwestycjach powodujących: musi zostać zachowana przez Partnera Wiodącego lub Partnera w okresie 5 lat od daty<br>zakończenia realizacji projektu (ostatnia płatność).<br>Zgodnie z art. 65 rozporządzenia (UE) nr 2021/1060, w ciągu pięciu lat od daty zamkni

- zmianę własności elementu infrastruktury, która daje przedsiębiorstwu lub organowi publicznemu nienależne korzyści.
- istotną zmianę wpływającą na ich charakter, cele lub warunki realizacji, która skutkowałaby naruszeniem ich pierwotnych celów.

niezwłocznie poinformować WST.

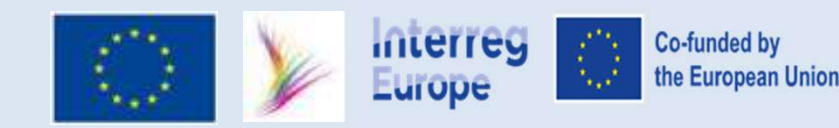

### Ramy czasowe kwalifikowalności wydatków

Koszty realizacji projektu są kwalifikowalne począwszy od daty zatwierdzenia projektu przez komitet monitorujący do daty jego zakończenia.

Data zakończenia projektu oznacza koniec okresu kwalifikowalności wydatków i jest datą, do której należy złożyć we wspólnym sekretariacie ostatni raport.

### Końcowa data kwalifikowalności wydatków oraz zakończenia działań

Data zakończenia projektu to data, do której:

- muszą zostać zakończone wszystkie działania w ramach projektu (w tym wszystkie działania związane z administracyjnym zamknięciem projektu, np. kontrola finansowa),
- wszystkie płatności muszą zostać dokonane, czyli pobrane z konta bankowego,
- należy złożyć do wspólnego sekretariatu ostatni raport z postępu.

Wszelkie wydatki poniesione, zafakturowane lub zapłacone po dacie zakończenia projektu wskazanej w ostatnim zatwierdzonym formularzu wniosku nie są kwalifikowalne.

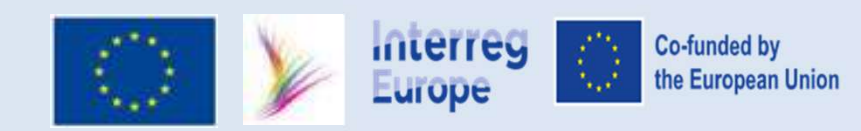

### Okresy raportowania i terminy składania raportów

Co do zasady każdy raport obejmuje okres sześciu miesięcy.

Tylko pierwszy i ostatni raport obejmuje okres nieco dłuższy:

- Pierwszy raport obejmuje okres od daty zatwierdzenia projektu przez Komitet Monitorujący do końca pierwszych sześciu miesięcy jego realizacji.
- Raport końcowy będzie obejmował okres dziewięciu miesięcy (sześć miesięcy realizacji + trzy miesiące etapu zamknięcia).

Co do zasady każdy raport obejmuje okres sześciu miesięcy.<br>Tylko pierwszy i ostatni raport obejmuje okres nieco dłuższy:<br>• Pierwszy raport obejmuje okres od daty zatwierdzenia projektu przez Komitet<br>Monitorujący do końca p Co do zasady każdy raport obejmuje okres sześciu miesięcy.<br>Tylko pierwszy i ostatni raport obejmuje okres nieco dłuższy:<br>• Pierwszy raport obejmuje okres od daty zatwierdzenia projektu przez Komitet<br>Monitorujący do końca p należy i ostatni raport obejmuje okres nieco dłuższy:<br>
• Pierwszy raport obejmuje okres nieco dłuższy:<br>
• Pierwszy raport obejmuje okres od daty zatwierdzenia projektu przez Komitet<br>
Monitorujący do końca pierwszych sześci • Pierwszy raport obejmuje okres od daty zatwierdzenia projektu przez Komitet<br>
Monitorujący do końca pierwszych sześciu miesięcy jego realizacji.<br>
• Raport końcowy będzie obejmował okres dziewięciu miesięcy<br>
(sześć miesięc

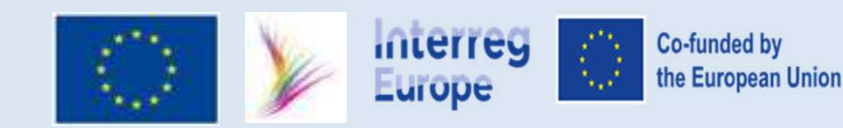

### Procedura kontroli administracyjnej

I krok: pilne złożenie dokumentacii do CPE. Zgodnie z zasadami programu zaleca się, aby każdy partner projektu przedkładał kontrolerowi swój raport w ciągu 14 dni od zakończenia okresu sprawozdawczego.

II krok: wysłanie uwag, kontakty robocze, uzupełnianie dokumentów, wyjaśnienia.

III krok: w ciągu 3 miesięcy od daty zakończenia okresu sprawozdawczego zostanie wysłana informacja o wynikach kontroli wraz z certyfikatem.

**Example 18 Expredict Manufolics and the control in the above symptom control in the above symptom can decomposity of the above symptom control of the symptom control of the symptom control of the symptom control of the sy** wystawienia certyfikatu. W takich przypadkach certyfikat wystawiany jest na kwotę, którą kontroler jest w stanie potwierdzić na podstawie otrzymanych dokumentów. Suppone z zasadami programu zaleca się, aby kazay partner projektu przeakładał kontrolerowi<br>Suvój raport w ciągu 14 dni od zakończenia okresu sprawozdawczego.<br>II krok: wysłanie uwag, kontakty robocze, uzupełnianie dokument

IV krok: w terminie 14 dni od dnia doręczenia informacji o wynikach kontroli Partner ma wdrożeniowa).

UWAGA: Certyfikat 3 miesiące od dnia zakończenia okresu sprawozdawczego !

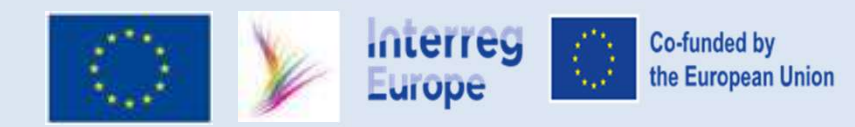

### Sposób dostarczenia raportu

- Sposób dostarczenia raportu<br>1. Pismo przewodnie z danymi takimi jak: nazwa programu, nazwa projektu, okres<br>1. Pismo przewodnie z ww. danymi można przesłać apomocą programu ePUAP na skrytkę (
- Sposób dostarczenia raportu<br>Pismo przewodnie z danymi takimi jak: nazwa programu, nazwa projektu, okres<br>raportowania, adresy do kontaktów można przesłać drogą pocztową na adres CPE,<br>Pismo przewodnie z ww. danymi można pr Sposób dostarczenia raportu<br>2. Pismo przewodnie z danymi takimi jak: nazwa programu, nazwa projektu, okres<br>2. Pismo przewodnie z ww. danymi można przesłać za pomocą programu ePUAP na skrytkę CPE<br>2. Pismo przewodnie z ww. d
- Sposób dostarczenia raportu<br>Pismo przewodnie z danymi takimi jak: nazwa programu, nazwa projektu, okres<br>raportowania, adresy do kontaktów można przesłać drogą pocztową na adres C<br>Pismo przewodnie z ww. danymi można przes Sposób dostarczenia raportu<br>3. Pismo przewodnie z danymi takimi jak: nazwa programu, nazwa projektu, okres<br>3. Pismo przewodnie z ww. danymi można przesłać adregą pocztową na adres CPE,<br>3. Jeśli nie uda się znaleźć adresu s Projektów Europejskich, Sposób dostarczenia raportu<br>
1. Pismo przewodnie z danymi takimi jak: nazwa programu, nazwa projektu, okres<br>
raportowania, adresy do kontaktów – można przesłać drogą pocztową na adres CPE,<br>
2. Pismo przewodnie z ww. danymi 1. Pismo przewodnie z danymi takimi jak: nazwa programu, nazwa raportowania, adresy do kontaktów – można przesłać drogą pow<br>
2. Pismo przewodnie z ww. danymi można przesłać za pomocą pro<br>
dedykowaną dla kontroli - adres sk Solid Bandard Maria Maria Procesa a pomocą programu ePU,<br>dedykowaną dla kontroli - adres skrytki to: **/CPE\_Warszawa/kontrola,**<br>3. Jeśli nie uda się znaleźć adresu skrytki dla kontroli to proszę wybrać skrytkę<br>Projektów Eur
- 
- 
- elektronicznej dokumentów dotyczących wydatków wybranych do próby

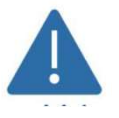

Jeśli nie będą dostępne w systemie informatycznym PORTAL.

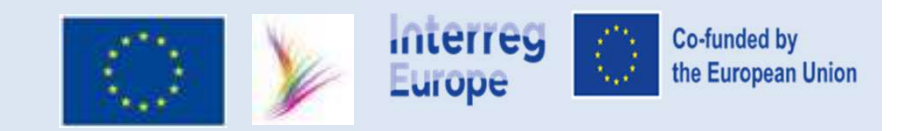

### Dokumenty ogólne wymagane do kontroli administracyjnej

- 
- **Dokumenty ogólne wymagane do kontroli administracyjnej<br>Partner zobowiązany jest do przesłania następujących dokumentów o charakterze ogólnym:<br>1) Umowa o dofinansowanie pomiędzy Instytucją Zarządzającą a Partnerem Wiodąc** 1) Dokumenty ogólne wymagane do kontroli administracyjnej<br>1) Umowa o dofinansowanie pomiędzy Instytucją Zarządzającą a Partnerem Wiodącym,<br>1) Umowa o dofinansowanie pomiędzy Instytucją Zarządzającą a Partnerem Wiodącym,<br>1) **Dokumenty ogólne wymagane do kontroli administracyjnej**<br>Partner zobowiązany jest do przesłania następujących dokumentów o charakterze ogólnym:<br>1) Umowa o dofinansowanie pomiędzy Instytucją Zarządzającą a Partnerem Wiodący **Dokumenty ogólne wymagane**<br> **ner zobowiązany jest do przesłania następując**<br>
Umowa o dofinansowanie pomiędzy Instytucją<br>
Umowa Partnerska pomiędzy Partnerem Wiodą<br>
z załącznikami,<br>
Zatwierdzony Wniosek o dofinansowanie,<br> **Dokumenty ogólne wymagane do k**<br>**Partner zobowiązany jest do przesłania następujących d**<br>**1)** Umowa o dofinansowanie pomiędzy Instytucją Zarzą<br>2) Umowa Partnerska pomiędzy Partnerem Wiodącym,<br>z załącznikami,<br>3) Zatwierdzo **Dokumenty ogólne wymagane do kontroli admir<br>Partner zobowiązany jest do przesłania następujących dokumentów o<br>1) Umowa o dofinansowanie pomiędzy Instytucją Zarządzającą a Partr<br>2) Umowa Partnerska pomiędzy Partnerem Wiodą Extramin Dokumenty ogólne wymagane do kontroli administracyjnej**<br> **Partner zobowiązany jest do przesłania następujących dokumentów o charakterze**<br>
1) Umowa o dofinansowanie pomiędzy Instytucją Zarządzającą a Partnerem Wio Bradini Mary ogólne mymagane do kontroli administracyjnej<br>
Partner zobowiązany jest do przesłania następujących dokumentów o charakterze ogólnym:<br>
1) Umowa o dofinansowanie pomiędzy Instytucją Zarządzającą a Partnerem Wiod Partner zobowiązany jest do przesłania następujących dokumentów o charakterze ogólnym<br>
1) Umowa o dofinansowanie pomiędzy Instytucją Zarządzającą a Partnerem Wiodącym,<br>
2) Umowa Partnerska pomiędzy Partnerem Wiodącym, a Pa er zobowiązany jest do przesłania następujący<br>
mowa o dofinansowanie pomiędzy Instytucją Za<br>
mowa Partnerska pomiędzy Partnerem Wiodący<br>
załącznikami,<br>
atwierdzony Wniosek o dofinansowanie,<br>
egulaminy wynagradzania i premi Entry yest er presentar austry egely the sammenter tre shareholder egenty. The principal process pomiędzy Partnerem Wiodącym, a Partnerami Projektu wraz<br>ii,<br>ii, Whiosek o dofinansowanie,<br>wynagradzania i premiowania pracown
- 
- 
- 
- 
- -

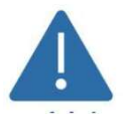

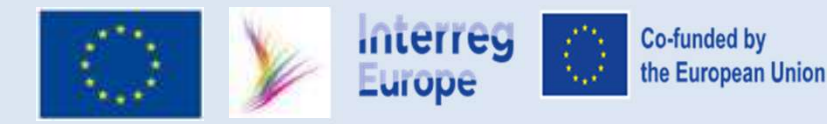

# Kontrola ex-ante zamówień publicznych

- 
- **1. Postępowanie jeszcze nie zostało wszczęte,**<br>1. Postępowanie jeszcze nie zostało wszczęte,<br>2. Umowa o dofinansowanie została podpisana,
- **2. Kontrola ex-ante zamówień publi**<br>2. Umowa o dofinansowanie została podpisana,<br>2. Umowa o dofinansowanie została podpisana,<br>3. Partner składa wniosek o przeprowadzenie oceny ex-ant
- Superiories and the anti-<br>3. Postępowanie jeszcze nie zostało wszczęte,<br>3. Partner składa wniosek o przeprowadzenie oceny ex-ante,<br>3. Partner składa wniosek o przeprowadzenie oceny ex-ante,<br>4. Kontroler weryfikuje dokument
- **4. Kontrola ex-ante zamówień publicznych**<br>
4. Postępowanie jeszcze nie zostało wszczęte,<br>
2. Umowa o dofinansowanie została podpisana,<br>
3. Partner składa wniosek o przeprowadzenie oceny ex-ante,<br>
4. Kontroler weryfikuje d 5. Kontroler nie postała podpisana,<br>1. Postępowanie jeszcze nie zostało wszczęte,<br>2. Umowa o dofinansowanie została podpisana,<br>3. Partner składa wniosek o przeprowadzenie oceny ex-ante,<br>4. Kontroler weryfikuje dokumentację przekazanie zastrzeżeń lub brak zastrzeżeń kontrolera po przeprowadzonej ocenie ex-ante nie wyklucza zidentyfikowania przez kontrolera nieprawidłowości w postępowaniu o udzielenie zamówienia publicznego na etapie kontroli wydatków.

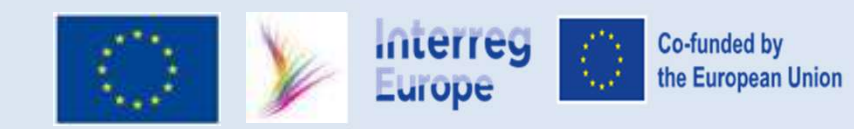

### Kontrola ex-post zamówień publicznych

1) Weryfikacja z przeprowadzonego postępowania o zamówienie publiczne po podpisaniu umowy o udzielenie zamówienia publicznego,

2) Kontroler weryfikuje nie później niż termin wyznaczony na kontrolę administracyjną raportu<br>uwzględniające wydatek z danego postępowania - **korekta > odwołanie = czas.** Kontrola ex-post zamówień publicznych<br>1) Weryfikacja z przeprowadzonego postępowania o zamówienie publiczne po podpisaniu<br>2) Kontroler weryfikuje nie później niż termin wyznaczony na kontrolę administracyjną raportu<br>1) wyz

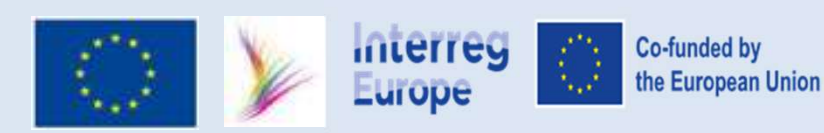

### Procedura odwoławcza

- **1.** Partner ma prawo zgłoszenia do kontrolera umotywowanych pisemnych zastrzeżeń, w<br>1. Partner ma prawo zgłoszenia do kontrolera umotywowanych pisemnych zastrzeżeń, w<br>1. terminie 14 dni kalendarzowych, od dnia otrzymania terminie 14 dni kalendarzowych, od dnia otrzymania ww. Informacji wynikach **Ogólne zasady kontroli**<br>Procedura odwoławcza<br>Partner ma prawo zgłoszenia do kontrolera umotywowa<br>terminie 14 dni kalendarzowych, od dnia otrzymania wy<br>kontroler może wydłużyć termin na wniosek beneficjen<br>terminu zgłoszeni **2. Controll Burge Weighter Moreology and Server może wydłużyć terminie 14 dni kalendarzowych, od dnia otrzymania ww. Informacji wynikach kontroli- art. 27 ust. 2 ustawy wdrożeniowej.<br>2. Kontroler może wydłużyć termin na Example 12. Kontroler rozpatruje zastrzeżenia do kontrolera umotywowanych pisemnych zastrzeminie 14 dni kalendarzowych, od dnia otrzymania ww. Informacji wynikac kontroli- art. 27 ust. 2 ustawy wdrożeniowej.<br>2. Kontroler** Geólne zasady kontroli<br>
1. Partner ma prawo zgłoszenia do kontrolera unotywowanych pisemnych zastrzeżeń, w<br>
terminie 14 dni kalendarzowych, od dnia otrzynania ww. Informacji wynikach<br>
kontroli- art. 27 ust. 2 ustawy wdroże Frocedura odwotawcza<br>
1. Partner ma prawo zgłoszenia do kontrolera umotywowanych pisemnych zastrze<br>
terminie 14 dni kalendarzowych, od dnia otrzymania ww. Informacji wynikach<br>
kontroli- art. 27 ust. 2 ustawy wdrożeniowej.<br>
- terminu zgłoszenia zastrzeżeń.
- 
- przedstawienia dokumentów lub złożenia dodatkowych wyjaśnień. Podjęcie przez kontrolera tych czynności lub działań każdorazowo przerywa bieg terminu.
- 
- 1. Partner ma prawo zgłoszenia do kontrolera umotywowanych pisemnych zastrzeżen, w<br>termine 14 chi kalendarzowych, od chia otrzymania ww. Informacji wynikach<br>kontroli- art. 27 ust. 2 ustawy wdrożeniowej.<br>2. Kontroler może w terminie 14 dni kalendarzowych, od dnia otrzymania ww. Informacji wynikach<br>kontroli- art. 27 ust. 2 ustawy wdrożeniowej.<br>Kontroler może wydłużyć termin na wniosek beneficjenta złożony przed upływem<br>terminu zgłoszenia zastr odwołać.

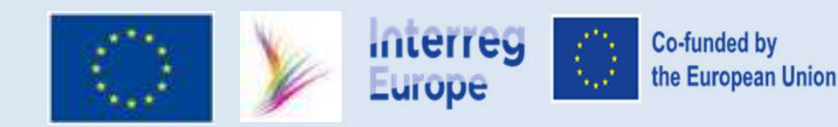

### Podstawowe zasady kwalifikowalności

### Aby koszty na poziomie projektu zostały uznane za kwalifikowalne, muszą:

1. odnosić się do działań zaplanowanych we wniosku, być niezbędne do ich przeprowadzenia, umożliwić osiągnięcie celów projektu oraz zostać uwzględnione w szacunkowym budżecie,

2. być zgodne z zasadami należytego zarządzania finansami, tzn. racjonalnie poniesione, uzasadnione,

3. być zgodne ze zwykle stosowanymi przepisami wewnętrznymi partnera, UE, programu czy przepisami krajowymi,

4. być identyfikowalne, weryfikowalne, wiarygodne i określone zgodnie z odpowiednimi zasadami rachunkowości,

5. zostać poniesione i opłacone przez partnera z jego rachunku bankowego nie później niż z datą zakończenia projektu, być potwierdzone odpowiednimi dowodami umożliwiającymi identyfikację i kontrolę.

Jeżeli wydatki są zwracane na podstawie płatności ryczałtowej lub stawki ryczałtowej dwie ostatnie zasady nie mają zastosowania.

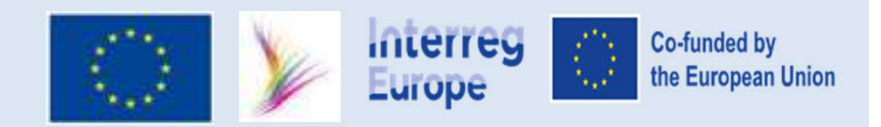

### Wydatki niekwalifikowalne

### Następujące koszty nie są kosztami kwalifikowalnymi:

- 
- 
- 
- Wydatki nie<br>Prezenty,<br>Prezenty, arzywny,<br>Prezywny, arzywny, arzywny, arzyfinansowe, arzyfinansowe, arydatki na spory prawne i postępowania sądc
- Wydatki nie<br>Prezenty, arzywny,<br>Prezenty, arzywny,<br>Prezywny, arzywny, arzyfinansowe, arzyfinansowe, arzydatki na spory prawne i postępowania sądc<br>Prezydatki na spory prawne i postępowania sądc, arzydatki na spory prawne i p Wydatki niekwa<br>
Prezenty,<br>
Prezenty,<br>
Prezywny,<br>
Prezywny,<br>
Prezywny,<br>
Prezywny,<br>
Prezy finansowe,<br>
Prezy prawne i postępowania sądowe,<br>
Prezy związane z wahaniami kursów walutowych,<br>
Prezy związane z wahaniami kursów walu
- 
- Wydatki niekwalifikowalne<br>- prezenty,<br>- grzywny,<br>- grzywny,<br>- kary finansowe,<br>- wydatki na spory prawne i postępowania sądowe,<br>- koszty związane z wahaniami kursów walutowych,<br>- odsetki z tytułu zadłużenia,<br>- podział pozyc
- Wydatki niekwalifikowalne<br>
Prezenty,<br>
Prezenty,<br>
Prezenty,<br>
Prezenty,<br>
Prezywny,<br>
Prezywny,<br>
Prezy finansowe,<br>
Prezy finansowe,<br>
Prezy związane z wahaniami kursów walutowych,<br>
Prezy związane z wahaniami kursów walutowych,<br>
- Wydatki niekwalifikowaln<br>
Prezenty,<br>
Prezenty,<br>
Prezenty,<br>
Prezywny,<br>
Prezywny,<br>
Prezywny,<br>
Prezywny,<br>
Prezy finansowe,<br>
Prezy związane z wahaniami kursów walutowych,<br>
Prezy związane z wahaniami kursów walutowych,<br>
Prezy z Wydatki niekwalifikowalne<br>
Pozenty,<br>
Pozenty,<br>
Pozycyny,<br>
Pozycyny,<br>
Podział pozycji koszty nie są kosztami kwalifikowalnymi:<br>
Podział pozycji koszty związane z wahaniami kursów walutowych,<br>
Podział pozycji kosztowych,<br>
Po Wydatki niekwalifikowalne<br>
• prezenty,<br>
• grzywny,<br>
• grzywny,<br>
• kary finansowe,<br>
• wydatki na spory prawne i postępowania sądowe,<br>
• wydatki na spory prawne i postępowania sądowe,<br>
• odsetki z tytułu zadłużenia,<br>
• podzi Następujące koszty nie są kosztami kwalifikowalnymi:<br>grzywny,<br>grzywny,<br>kary finansowe,<br>wydatki na spory prawne i postępowania sądowe,<br>wszty związane z wahaniami kursów walutowych,<br>odsetki z tytułu zadłużenia,<br>podział pozyc prezenty,<br>grzywny,<br>grzywny,<br>kary finansowe,<br>wydatki na spory prawne i postępowania sądowe,<br>koszty związane z wahaniami kursów walutowych,<br>odsetki z tytułu zadłużenia,<br>podział pozycji kosztowych pomiędzy Partnerów projektu,
- Mastępujące koszty nie są kosztami kwalifikowalnymi:<br>
Przywny,<br>
 grzywny,<br>
 kary finansowe,<br>
 kary finansowe,<br>
 kary finansowe,<br>
 wydatki na spory prawne i postępowania sądowe,<br>
 odsetki z tytułu zadłużenia,<br>
 podzi - prezenty,<br>
- grzywny,<br>
- grzywny,<br>
- kary finansowe,<br>
- wydatki na spory prawne i postępowania sądowe,<br>
- wydatki ra spory prawne i postępowania sądowe,<br>
- okszty związane z wahaniami kursów walutowych,<br>
- odsetki z tytu - grzywny,<br>- kary finansowe,<br>- wydatki na spory prawne i postępowania sądowe,<br>- koszty związane z wahaniami kursów walutowych,<br>- opdział pozycji kosztowych pomiędzy Partnerów projektu,<br>- upusty nieuwzględnione przy występo - wydatki na spory prawne i postępowania sądowe,<br>
- koszty związane z wahaniami kursów walutowych,<br>
- odsetki z tytułu zadłużenia,<br>
- podział pozycji kosztowych pomiędzy Partnerów projektu,<br>
- upusty nieuwzględnione przy w - koszty związane z wahaniami kursów walutowych,<br>
- podziła pozycji kosztowych pomiędzy Partnerów projektu,<br>
- podział pozycji kosztowych pomiędzy Partnerów projektu,<br>
- upusty nieuwzględnione przy występowaniu o zwrot kos - poniesionych na podstawie faktury wewnętrznej,<br>
- podstki z tytułu zadłużenia,<br>
- podział pozycji kosztowych pomiędzy Partnerów projektu,<br>
- upusty nieuwzględnione przy występowaniu o zwrot kosztów,<br>
- wkłady niepieniężn - podział pozycji kosztowych pomiędzy Partnerów projektu,<br>- upusty nieuwzględnione przy występowaniu o zwrot kosztów,<br>- wkłady niepienieżne tj. świadczenie prac, towarów, usług, gruntów lub nieruchomości, za które<br>nie zapł
- 

- 
- 
- 

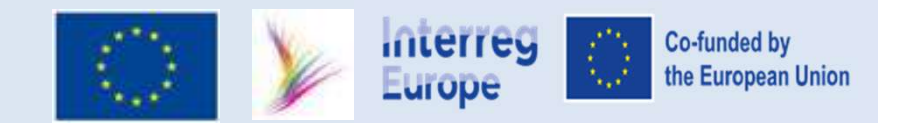

# Kwalifikowalność wydatków - Zasady ogólne

### Podatek VAT

1) VAT dla projektów poniżej 5 mln EUR (całkowitej wartości projektu włączając VAT):<br>1) VAT dla projektów poniżej 5 mln EUR (całkowitej wartości projektu włączając VAT):<br>1) vest kwalifikowalny bez obowiązków kontrolnych, n kwalifikowalny. **Kwalifikowalność wydatków - Zasady ogólne<br>
Podatek VAT<br>
Podatek VAT<br>
Podatek VAT<br>
jest kwalifikowalny bez obowiązków kontrolnych, nawet VAT podlegający odzyska<br>
kwalifikowalny.<br>
AT dla projektów powyżej 5 mln EUR:<br>
może z** 

2) VAT dla projektów poniżej 5 mln EUR (całkowitej wartości projektu włączając VAT):<br>
2) VAT dla projektów poniżej 5 mln EUR (całkowitej wartości projektu włączając VAT):<br>
2) VAT dla projektów powyżej 5 mln EUR:<br>
2) VAT dl

### Uwaga !!!

Fouatek VAT<br>
Source Nie jest kwalifikowalny bez obowiązków kontrolnych, nawet VAT podlegający odzyskaniu jest<br>
Kontroler nie jest organem uprawnionym do wydawania interpretacji na temat kwalifikowalności podzyskaniu jest<br> 1) VAT dla projektów poniżej 5 mln EUR (całkowitej wartości projektu włączając VAT):<br>• jest kwalifikowalny bez obowiązków kontrolnych, nawet VAT podlegający odzyskaniu jest<br>kwalifikowalny.<br>2) VAT dla projektów powyżej 5 ml 1) VAT dla projektów poniżej 5 mln EUR (całkowitej wartości projektu włączając VAT):<br>• jest kwalifikowalny bez obowiązków kontrolnych, nawet VAT podlegający odzyskaniu jest<br>kwalifikowalny.<br>2) VAT dla projektów powyżej 5 ml • jest kwalifikowalny bez obowiązków kontrolnych, nawet VAT podlegający odzyskaniu jest<br>kwalifikowalny.<br>2) VAT dla projektów powyżej 5 mln EUR:<br>• może zostać uznany za wydatek kwalifikowalny jeżeli nie podlega zwrotowi na

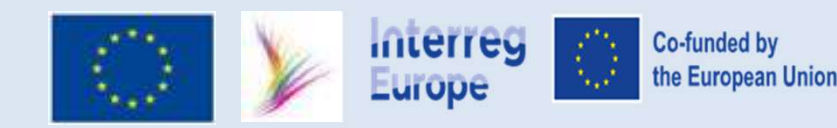

# Podział kosztów (cost sharing)<br>Finansowanie wspólnych działań<br>Jony w laterres Europe

### Finansowanie wspólnych działań

Podział kosztów nie jest dozwolony w Interreg Europa.

Podział kosztów definiuje się jako proporcjonalny podział pewnych wydatków projektowych poniesionych przez jednego partnera projektu i przydzielonych różnym innym partnerom projektu.

Aby uniknąć podziału kosztów, każdy z partnerów musi zaplanować swój własny budżet i

Pouziar Rosztow (cost Sharing)<br>
Finansowanie wspólnych działań<br>
Podział kosztów definiuje się jako proporcjonalny podział pewnych wydatków projektowych<br>
poniesionych przez jednego partnera projektu i przydzielonych różnym kosztów związanych z działaniami i zadaniami odnosi się do budżetów i działań, które przynoszą wspólne korzyści wszystkim partnerom projektu (np. zarządzanie projektem, wydarzenia związane z upowszechnianiem projektu itp.). W praktyce oznacza to, że nie ma możliwości podziału kosztów tych działań pomiędzy partnerów projektu. Kontraktujący partner jest jedynym, który budżetuje, faktycznie płaci i raportuje 100% pozycji kosztów stanowiących wspólną korzyść, i który otrzymuje odpowiednie środki z EFRR.

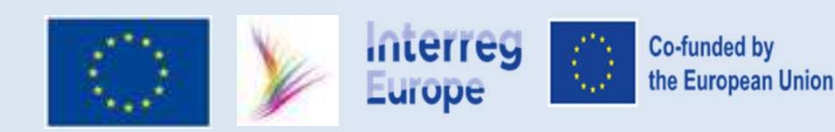

### Stosowanie waluty EUR oraz kursy wymiany walut

- Stosowanie waluty EUR oraz kursy wymiany walut<br>1) Raportowanie wydatków kwalifikowalnych w ramach programów odbywa się w walucie EUR.<br>W związku z faktem, iż większość wydatków ponoszonych przez krajowego Partnera projektu<br> W związku z faktem, iż większość wydatków ponoszonych przez krajowego Partnera projektu ponoszone jest w PLN, dla celów raportowania muszą one zostać przeliczone na EUR po określonym kursie wymiany. 2) Stosowanie waluty EUR oraz kursy wymiany walut<br>2) Raportowanie wydatków kwalifikowalnych w ramach programów odbywa się w walucie EUR.<br>2) W związku z faktem, iż większość wydatków ponoszonych przez krajowego Partnera pro Stosowanie waluty EUR oraz kursy wymiany walut<br>
3) Raportowanie wydatków kwalifikowalnych w ramach programów odbywa się w walucie EUR.<br>
2) W związku z faktem, iż większość wydatków ponoszonych przez krajowego Partnera proj
- ustalony przez Komisję Europejską z miesiąca, w którym raport został złożony do kontrolera.
- http://ec.europa.eu/budget/contracts\_grants/info\_contracts/inforeuro/inforeuro\_en.cfm System PORTAL automatycznie zastosuje kurs wymiany Komisji obowiązujący w miesiącu, w którym raport partnera jest przedkładany do weryfikacji kontrolerowi w tym systemie.
- 4) W przypadku ponoszenie wydatków w walucie EUR kursy wymiany nie mają zastosowania. Kwalifikowalnym wydatkiem jest rzeczywisty wydatek dokonany lub wyrażony w walucie EUR w dokumencie źródłowym.

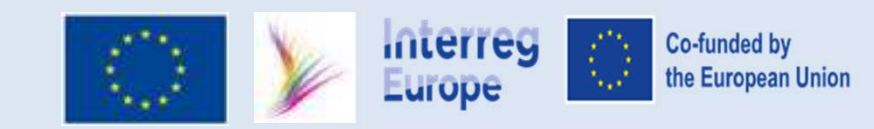

### Finansowanie działań na terenie spoza obszaru objętego programem

- 1. Obszar programu Interreg Europa obejmuje wszystkie państwa członkowskie UE, Norwegię i Szwajcarię.
- 2. W zasadzie wszystkie działania w ramach projektu powinny odbywać się na tym obszarze.
- działania w ramach projektu mogą być realizowane również na jego terytorium.
- 5. Finansowanie działań na terenie spoza obszaru objętego programem<br>3. Obszar programu Interreg Europa obejmuje wszystkie państwa członkowskie UE, Norwegię<br>3. W zasadzie wszystkie działania w ramach projektu powinny odbywa 4. Jeżeli w ramach projektu planuje się finansowanie działań lub wydarzeń poza obszarem objętym programem (niezwiązanych z udziałem partnera z państwa trzeciego), jest to możliwe w uzasadnionych przypadkach. Jednakże, w przypadku takich działań (w tym podroży) należy spełnić następujące warunki:
	- działanie i/lub wydarzenie przynosi korzyści wszystkim partnerom, w szczególności koncentrując się na udoskonalaniu ich polityk rozwoju regionalnego,
	- realizacja i/lub zasadność działania lub wydarzenia zostały zatwierdzone przez WS.

### Uwaga!

Z doświadczenia wynika, że najczęstsze działania poza obszarem objętym programem dotyczą udziału w konferencjach lub wydarzeniach poza terytorium UE, Norwegii lub Szwajcarii. Jeśli projekt(y) (partnerzy) chcą uczestniczyć w takich wydarzeniach, konieczna jest zgoda Wspólnego Sekretariatu (WS). Najlepiej, aby takie działania zostały już zaplanowane i uzasadnione w formularzu wniosku.

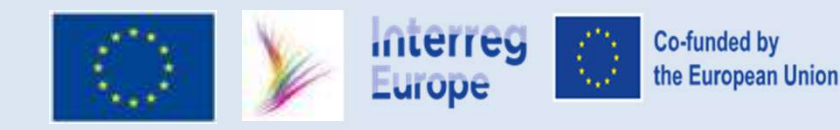

Rozporządzenia dla perspektywy finansowej 2021-2027 (m.in. CPR oraz Interreg) nie zawierają przepisów dotyczących monitorowania dochodów w projektach. zporządzenia dla perspektywy finansowej 2021-2027 (m.in. CPF<br>2 zawierają przepisów dotyczących monitorowania dochodów w<br>0 Dochody w projektach nie podlegają weryfikacji i kontroli!<br>2 ady programu **nie wymagają od partnerów** zporządzenia dla perspektywy finansowej 2021-2<br>2 zawierają przepisów dotyczących monitorowania<br>0 Dochody w projektach nie podlegają weryfikacji<br>ady programu **nie wymagają od partnerów:**<br>2 przedstawienia do celów kontrolnyc

Dochody w projektach nie podlegają weryfikacji i kontroli!

Zasady programu nie wymagają od partnerów:

- 
- 

jakiekolwiek dokumentacji potwierdzającej uzyskanie dochodu w wyniku działań

realizowanych w projekcie.

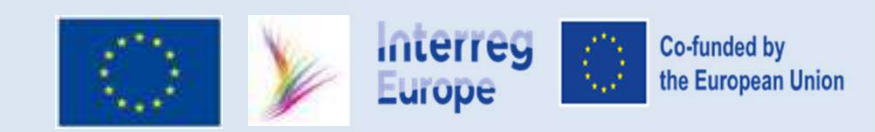

### Pomoc publiczna dla stron trzecich (pośrednia)

**1)** Może się zdarzyć, że strony trzecie spoza partnerstwa w ramach projektu otrzymają pomoc<br>publiczną poprzez działania Partnerów projektu.<br>**Przykłady:**<br>- usługi doradcze lub inne usługi dotowane świadczone na rzecz MŚP, publiczną poprzez działania Partnerów projektu. - Pomoc publiczna dla stron trzecich (pośrednia)<br>Może się zdarzyć, że strony trzecie spoza partnerstwa w ramach projektu otrzymaj<br>publiczną poprzez działania Partnerów projektu.<br>Przykłady:<br>- usługi doradcze lub inne usługi **Pomoc publiczna dla stron trzecich (p**<br>Może się zdarzyć, że strony trzecie spoza partnerstwa w rar<br>publiczną poprzez działania Partnerów projektu.<br>Przykłady:<br>- usługi doradcze lub inne usługi dotowane świadczone n<br>- szkol

### Przykłady:

- 
- 
- 
- **Pomoc publiczna dla stron trzecich (pośred**<br>Może się zdarzyć, że strony trzecie spoza partnerstwa w ramach pr<br>publiczną poprzez działania Partnerów projektu.<br>P**rzykłady:**<br>- usługi doradcze lub inne usługi dotowane świadcz **2)** Pomoc publiczna dla stron trzecich (pośrednia)<br>
2) Może się zdarzyć, że strony trzecie spoza partnerstwa w ramach projektu otrzymają pomoc<br>
przykłady:<br>
2) Przykłady:<br>
2) stolenia prowadzone dla MŚP,<br>
2) Pomoc przyznan związanych z projektem, nie może przekroczyć 20 000 EUR. Podmiotem udzielającym pomocy publicznej jest Partner.
- 3) Może się zdarzyć, że strony trzecie spoza partnerstwa w ramach projektu otrzymają pomoc<br>
publiczną poprzez działania Partnerów projektu.<br>
Przykłady:<br>
 usługi doradcze lub inne usługi dotowane świadczone na rzecz MŚP,<br> Skarbowej przekazują sprawozdania o udzielonej pomocy z wykorzystaniem aplikacji SHRIMP.

### Ważne

• W przypadku niektórych działań pilotażowych mogą wystąpić przypadki, w których osoby trzecie otrzymują od partnera projektu korzyść, której nie otrzymałyby w normalnych warunkach rynkowych (np. bezpłatne szkolenia, usługi wsparcia biznesowego itp.). W takiej sytuacji te strony trzecie będą uważane za pośrednich beneficjentów pomocy państwa. W przypadku gdy strony trzecie uzyskają taką przewagę, partnerzy projektu będą odpowiedzialni za przestrzeganie zasad pomocy państwa, a zgodność ta będzie sprawdzana przez kontrolerów.

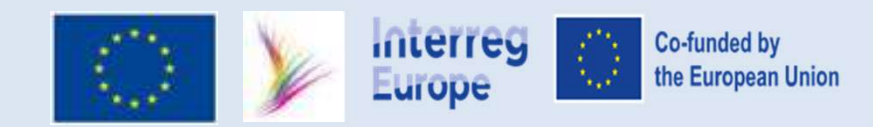

### Wydatki dofinansowane z innych źródeł

- Wydatki dofinansowane z innych źródeł<br>1. Wydatki, które otrzymały już całkowite dofinansowanie z innych źródeł w ramach funduszy<br>1. Wydatki, które otrzymały już całkowite dofinansowanie z innych źródeł w ramach funduszy<br>1. UE, lub zostały sfinansowane w ramach dotacji międzynarodowej, krajowej lub regionalnej nie uznaje się za kwalifikowalne w ramach Programu (podwójne finansowanie). Wydatki dofinansowane z innych źródeł<br>
2. Wydatki, które otrzymały już całkowite dofinansowanie z innych źródeł w ramach funduszy<br>
1. Wydatki, które otrzymały już całkowite dofinansowanie z innych źródeł w ramach funduszy<br> Wydatki, które otrzymały już całkowite dofinansowanie z innych źródeł w ramach funduszy<br>UE, lub zostały sfinansowane w ramach dotacji międzynarodowej, krajowej lub regionalnej<br>nie uznaje się za kwalifikowalne w ramach Prog
- krajowych.

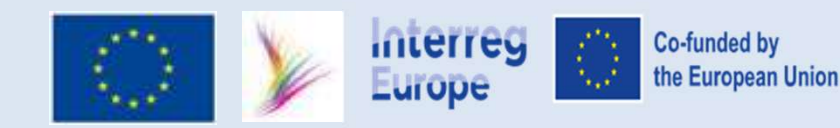

### Informacja i Promocja Projektu

- 1. Wymagania dotyczące widoczności mają zastosowanie do wszystkich dofinansowanych produktów drukowanych i cyfrowych, publikacji, stron internetowych (w tym ich mobilnych odsłon), działań i wydarzeń online, offline i na miejscu: **Informacja i Promocja Projektu**<br>Projektu<br>Anagania dotyczące widoczności mają zastosowanie do wszystkich dofinansowanych<br>dolktów drukowanych i cyfrowych, publikacji, stron internetowych (w tym ich<br>bilnych odsłon), działań Informacja i Promocja Projektu<br>Byznia dotyczące widoczności mają zastosowanie do wszystkich dofinansowanych<br>któw drukowanych i cyfrowych, publikacji, stron internetowych (w tym ich<br>nych odsłon), działań i wydarzeń online, **Informacja i Promocja Projektu**<br>
ymagania dotyczące widoczności mają zastosowanie do wszystkich dofinansowanych<br>
oduktów drukowanych i cyfrowych, publikacji, stron internetowych (w tym ich<br>
obilnych odsłon), działań i wyd **Informacja i Promocja Projektu**<br>
ymagania dotyczące widoczności mają zastosowanie do wszystkich dofina<br>
oduktów drukowanych i cyfrowych, publikacji, stron internetowych (w tyn<br>
obilnych odsłon), działań i wydarzeń online, **Informacja i Promocja Projektu**<br>
ymagania dotyczące widoczności mają zastosowanie do wszystkich dofinansowanych<br>
oduktów drukowanych i cyfrowych, publikacji, stron internetowych (w tym ich<br>
bolinych odsłon), działań i wyd
	-
	-
	-
	- https://www.interregeurope.eu/branding-guidelines;
	- www.interregeurope.eu.

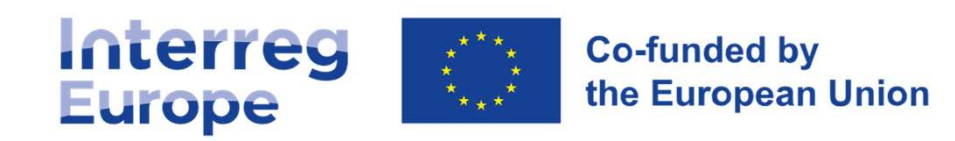

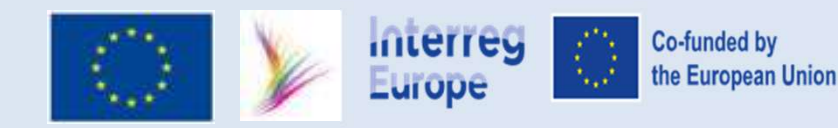

## Informacja i Promocja Projektu c.d.

- 2. Projekty Interreg Europa muszą stosować się do wytycznych przy opracowywaniu swoich narzędzi i materiałów komunikacyjnych. Zestaw narzędzi zawiera: **Informacja i Promocja Projektu c.d.**<br>Trojekty Interreg Europa muszą stosować się do wytycznych przy opracowywaniu<br>Trzędzi i materiałów komunikacyjnych. Zestaw narzędzi zawiera:<br>Twytyczne dotyczące brandingu projektu,<br>Tydó - Informacja i Promocja Projektu c.d.<br>- rojekty Interreg Europa muszą stosować się do wytycznych przy opracowywaniu swoich<br>- arzędzi i materiałów komunikacyjnych. Zestaw narzędzi zawiera:<br>- wytyczne dotyczące brandingu pro **Informacja i Promocja**<br>
rojekty Interreg Europa muszą stosować się do w<br>
arzędzi i materiałów komunikacyjnych. Zestaw na<br>
- wytyczne dotyczące brandingu projektu,<br>
- główną wizualizację projektu składającą się z l<br>
- szab **Informacja i Promocja Proj**<br>
rojekty Interreg Europa muszą stosować się do wytyczı<br>
arzędzi i materiałów komunikacyjnych. Zestaw narzędz<br>
- wytyczne dotyczące brandingu projektu,<br>
- główną wizualizację projektu składającą **Informacja i Promocja**<br>
rojekty Interreg Europa muszą stosować się do w<br>
arzędzi i materiałów komunikacyjnych. Zestaw na<br>
- wytyczne dotyczące brandingu projektu,<br>
- główną wizualizację projektu składającą się z l<br>
- szab **Informacja i Promocja**<br>
rojekty Interreg Europa muszą stosować się do w<br>
arzędzi i materiałów komunikacyjnych. Zestaw na<br>
- wytyczne dotyczące brandingu projektu,<br>
- główną wizualizację projektu składającą się z l<br>
- szab
	-
	-
	-
	-
	-
	-
	-
- **Informacja i Promocja Projektu**<br>
rojekty Interreg Europa muszą stosować się do wytycznych<br>
arzędzi i materiałów komunikacyjnych. Zestaw narzędzi zaw<br>
 wytyczne dotyczące brandingu projektu,<br>
 główną wizualizację projekt 3. Partnerzy narażają się na konsekwencje finansowe, jeśli nie przestrzegają wymogów UE i wymogów Programu dotyczących oznakowania. Jeśli nie ma możliwości naprawy naruszenia danego wymogu, IZ/WS może anulować do 2% dofinansowania z EFRR przyznanego danemu Partnerowi. Cięcia finansowe zostaną zastosowane wobec danego Partnera i uwzględnią zasadę proporcjonalności odnośnie naruszenia. 4. Obowiązuje lista artykułów promocyjnych (długopisy i ołówki, zeszyty, torby promocyjne z czablon programu PowerPoint,<br>
4. Szablon programu PowerPoint,<br>
4. Szablon programu PowerPoint,<br>
4. Szablon mediów społecznościowy 5. W przypadku każdego projektu,<br>
5. Partnerzy narażają się na konsekwencje finansowe, jeśli nie przestrzegają wymogów UE<br>
i wymogów Programu dotyczących oznakowania. Jeśli nie ma możliwości naprawy naruszenia<br>
danego wymo
- roll-up). Można opracować jedynie materiały informacyjne specjalnie wymagane do osiągnięcia jednej z określonych grup docelowych i celów. Wykorzystanie takich materiałów reklamowych będzie wymagało uprzedniej zgody wspólnego sekretariatu.
- o minimalnym rozmiarze A3 lub równoważny wyświetlacz elektroniczny (w lokalizacjach partnerów).

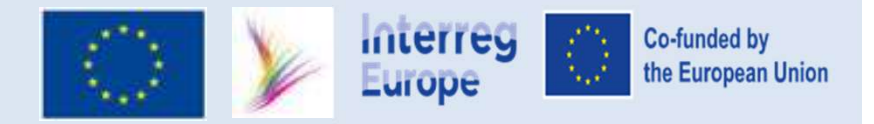

### Zmiany w projekcie

Przykładowo:

- Zmiana harmonogramu działań
- **2miany w<br>1. Zmiany niewielkie<br>Przykładowo:<br>• Zmiana harmonogramu działań<br>• Realokacja budżetu w wysokości do 20** • Realokacja budżetu w wysokości do 20 % całkowitego budżetu partnera określonego w ostatnim zatwierdzonym formularzu wniosku (zasada elastyczności).

Zgłaszane WS jako "odstępstwo" w raporcie okresowym wraz z uzasadnieniem;

Przykładowo:

- 2. Zmiany niewielkie<br>
2. Zmiany niewielkie<br>
Przykładowo:<br>
2. Zmiana harmonogramu działań<br>
2. Realokacja budżetu w wysokości do 20<br>
2. Zmiany istotne<br>
2. Zmiany istotne<br>
Przykładowo:<br>
2. Realokacja budżetu w wysokości ponad • Realokacja budżetu w wysokości ponad 20% całkowitego budżetu partnera określonego w ostatnim zatwierdzonym formularzu wniosku,
	- zmiana partnerstwa (np. wycofanie, zastąpienie partnera),
	- zmiana podstawowych działań w ramach projektu (w tym wprowadzenie działania pilotażowego po ocenie śródokresowej),
	- Zmiana czasu trwania projektu

### Wymagana zgoda WS

Formalizowane w drodze procedury wniosku o wprowadzenie zmian

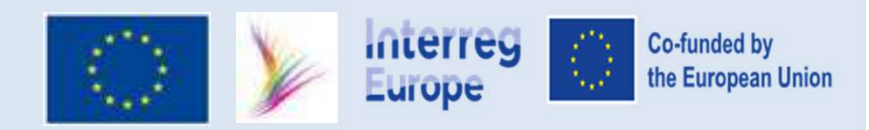

### Przesunięcia budżetu pomiędzy kategoriami kosztów

- Budżet może być przesuwany z jednej kategorii kosztów do drugiej, a budżet danej kategorii **Przesunięcia budżetu pomiędzy kategoriami kosztów**<br>Budżet może być przesuwany z jednej kategorii kosztów do drugiej, a budżet danej kategorii<br>kosztów może zostać przekroczony (bez maksymalnego limitu), jeśli jest to w peł uzasadnione potrzebami projektu, a działania w ramach projektu pozostają zgodne z formularzem wniosku.
- Budżet można przesunąć do innej kategorii kosztów bez uprzedniej zgody WS, nawet jeśli w formularzu wniosku nie planowano pierwotnie żadnych kosztów w ramach tej kategorii, jeśli jest to uzasadnione działaniami w ramach projektu, a uzasadnienie przedstawiono w raporcie z postępu.

### Uwaga!

Modyfikacje w kategorii kosztów wyposażenia powinny mieć charakter wyjątkowy. Zasadniczo nieplanowane koszty w ramach tej kategorii kosztów powinny być zatwierdzane przez wspólny sekretariat. Dlatego zaleca się, aby przed przesunięciem budżetu do kategorii kosztów "Koszty wyposażenia" projekty konsultowały się ze wspólnym sekretariatem.

Koszty nieplanowane w ramach kategorii kosztów "Infrastruktura i roboty" mogą kwalifikować się do finansowania tylko w wyjątkowych przypadkach i muszą być zatwierdzone przez wspólny sekretariat.

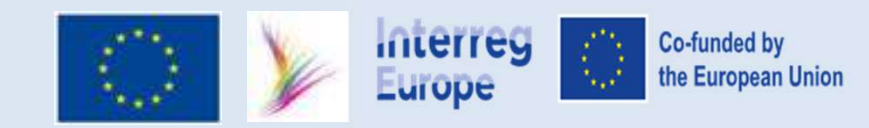

### Księgowania na potrzeby wydatków w ramach projektu

Wydatki mogą być raportowane tylko wtedy, gdy przestrzegane są następujące zasady:

- 
- 
- Księgowania na potrzeby wyd<br>1. Wydatki mogą być raportowane tylko wtedy, gdy<br>1. Dotyczą kosztów rzeczywistych.<br>2. Koszty są ponoszone przez partnera i niepows<br>3. Zostały poniesione przed końcem okresu rapo **2. Księgowania na potrzeby wydatków w ramach projektu**<br>2. Dotyczą kosztów rzeczywistych.<br>2. Koszty są ponoszone przez partnera i niepowstały by, gdyby nie projekt.<br>3. Zostały poniesione przed końcem okresu raportowania. W 1. **Księgowania na potrzeby wydatków w ramach projektu**<br>3. Dotyczą kosztów rzeczywistych.<br>3. Dotyczą kosztów rzeczywistych.<br>3. Zostały poniesione przez partnera i niepowstały by, gdyby nie projekt.<br>3. Zostały poniesione pr w momencie obciążenia rachunku bankowego partnera daną kwotą. Płatność jest zwykle udokumentowana wyciągami bankowymi. Data wystawienia, zarejestrowania lub zaksięgowania faktury w systemie księgowym nie jest uznawana za datę płatności. Wydatki mogą być raportowane tylko wtedy, gdy przestrzegane są następujące zasady:<br>1. Dotyczą kosztów rzeczywistych.<br>2. Koszty są ponoszone przez partnera i niepowstały by, gdyby nie projekt.<br>3. Zostały poniesione przed ko
- 

Ww. nie mają zastosowania w przypadku stawek ryczałtowych i kosztów ryczałtowych

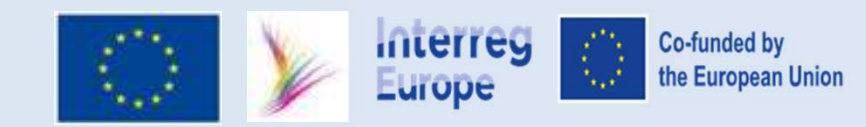

# Ewidencja księgowa

- **Ewidencja księgowa<br>1. Koszty rzeczywiste projektu muszą być rzetelnie i wiarygodnie odzwierciedlone<br>1. W praktyce może to być: oddzielna ewidencja księgowa lub stosowania odpowiednich<br>2. W praktyce może to być: oddzielna** w systemie finansowo-księgowym Partnera.
- 2. Koszty rzeczywiste projektu muszą być rzetelnie i wiarygodnie odzwierciedlone<br>2. W praktyce może to być: oddzielna ewidencja księgowa lub stosowania odpowiednich<br>2. W praktyce może to być: oddzielna ewidencja księgowa l kodów księgowych dla transakcji związanych z projektem. 4. Koszty rzeczywiste projektu muszą być rzetelnie i wiarygodnie odzwierciedlone<br>
2. W praktyce może to być: oddzielna ewidencja księgowa lub stosowania odpowiednicł<br>
2. W praktyce może to być: oddzielna ewidencja księgowa
- 3. Koszty rzeczywiste projektu muszą być rzetelnie i wiarygodnie odzwierciedlone<br>3. W praktyce może to być: oddzielna ewidencja księgowa lub stosowania odpowiednich<br>3. Wraz z pierwszym rozliczeniem przesyłanym do kontroli z wyszczególnieniem ww. wyodrębnienia kont analitycznych projektu.

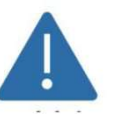

Jeśli nie będą dostępne w systemie informatycznym PORTAL

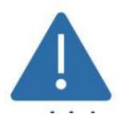

Jeśli nie będą dostępne w systemie informatycznym PORTAL

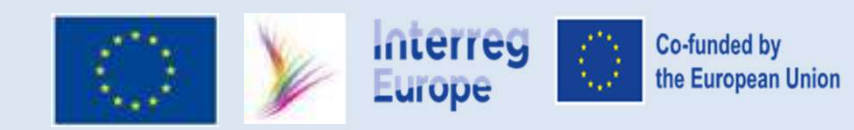

# Tryby udzielania zamówień publicznych

- przeprowadzają procedurę zgodnie z treścią ustawy PZP.
- **1. Podmioty zobowiązane do przestrzegania zamówień publicznych**<br>1. Podmioty zobowiązane do przestrzegania przepisów ustawy Prawo Zamówień Publicznych<br>2. W przypadku dokonywania zakupów i zawierania umów z dostawcami zewnę **2. W przypadku dokonyczne do przestrzegania przepisów ustawy Prawo Zamówień Publicznych<br>2. W przypadku dokonywania zakupów i zawierania umów z dostawcami zewnętrznymi,<br>2. W przypadku dokonywania zakupów i zawierania umów** partnerzy projektu muszą być w stanie wykazać właściwe wykorzystanie środków publicznych. **3.** Należy przestrzegańa zasad przejrzystości, niedyskryp Przeprowadzają procedurę zgodnie z treścią ustawy PzP.<br>2. W przypadku dokonywania zakupów i zawierania umów z dostawcami zewnętrznymi,<br>2. W przypadku dokonywania z 1. Podmioty zobowiązane do przestrzegania przepisów ustawy Prawo Zamów<br>
przeprowadzają procedurę zgodnie z treścią ustawy PZP.<br>
2. W przypadku dokonywania zakupów i zawierania umów z dostawcami zew<br>
partnerzy projektu musz 9. Podmioty zobowiązane do przestrzegania przepisów ustawy Prawo Zamówień Publicznych<br>
przeprowadzają procedurę zgodnie z treścią ustawy PZP.<br>
2. W przypadku dokonywania zakupów i zawierania umów z dostawcami zewnętrznymi, Freeprowadzają procedurę zgodnie z treścią ustawy PZP.<br>
2. W przypadku dokonywania zakupów i zawierania umów z dostawcami zewnętrznymi,<br>
partnerzy projektu muszą być w stanie wykazać właściwe wykorzystanie środków<br>
publicz
- zapewnić warunki efektywnej konkurencji.
- -
	-
	-
- 
- gwarantują, że oferty są oceniane w warunkach efektywnej konkurencji.

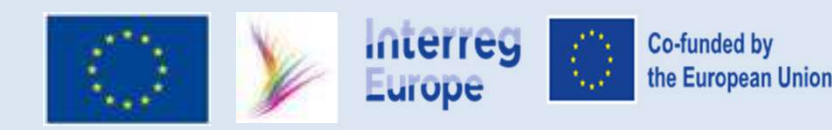

### Szacowanie wartości zamówienia

Ustalając wartość zamówienia, należy sprawdzić wszystkie następujące warunki: **Szacowanie wartości zamówienia**<br>2. Ustalając wartość zamówienia, należy sprawdzić wszystkie następujące v<br>2. Zamówienie może zostać udzielone w tym samym czasie.<br>2. Zamówienie może być zrealizowane przez jednego wykonawcę Szacowanie wartości zamówienia<br>Ustalając wartość zamówienia, należy sprawdzić wszystkie następujące warunk<br>1. Usługi, dostawy i roboty budowlane są identyczne pod względem rodzaju<br>2. Zamówienie może zostać udzielone w tym

- Szacowanie wartości zamówienia<br>1. Usługi, dostawy i roboty budowlane są identyczne pod względem rodzaju lub funkcji.<br>1. Usługi, dostawy i roboty budowlane są identyczne pod względem rodzaju lub funkcji.<br>2. Zamówienie może
- 
- 

### WARTOŚĆ ZAMÓWIENIA:

- Całkowite szacunkowe wynagrodzenie wykonawcy netto.
- Ustalone z należytą starannością.
- Uwzględniające zamówienia uzupełniające.
- Udokumentowane w sposób zapewniający właściwą ścieżkę audytu.

### Ważne.

- Z odrębnymi zamówieniami będziemy mieli do czynienia w sytuacji, gdy przedmiot zamówienia ma inne przeznaczenie lub nie jest możliwym jego nabycie u tego samego wykonawcy.
- W przeciwnym wypadku, tzn. gdy udzielane zamówienia mają to samo przeznaczenie oraz dodatkowo istnieje możliwość ich uzyskania u jednego wykonawcy należy uznać, iż mamy do czynienia z jednym zamówieniem.
- W przypadku zamówień realizowanych przez Partnerów, którzy nie są instytucjami zamawiającymi w rozumieniu Ustawy PZP, wartość zamówienia ustalana jest w odniesieniu do konkretnego projektu, nawet jeśli podobne zamówienia są realizowane jednocześnie w kilku innych projektach.

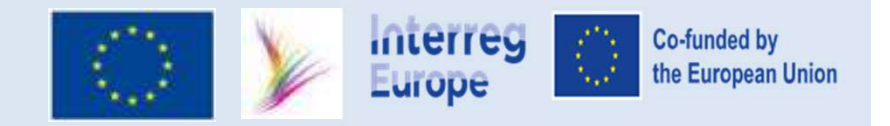

# CENTRUM PROJEKTÓW EUROPEJSKICH

# WYDZIAŁ KONTROLI

www.cpe.gov.pl

Zakładka FLC

Wszelkie informacje dotyczące ogólnych zasady kwalifikowalności CENTROINI PROJEKTOW EUROPEJSKICH<br>
WYDZIAŁ KONTROLI<br>
WWW.CPe.gov.pl<br>
Zakładka FLC<br>
Wszelkie informacje dotyczące ogólnych zasady kwalifikowalności<br>
wydatków znajdziecie Państwo na stronie Programu Interreg Europa<br>
2021-2027 2021-2027 oraz Podręczniku Programu

https://www.interregeurope.eu/help/project-implementation-2021- 2027

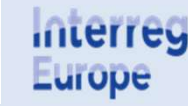